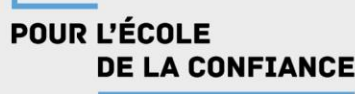

### L'ouverture atlantique

#### Les conséquences de la découverte du Nouveau Monde (6H)

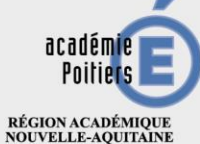

MINISTÈRE<br>DE L'ÉDUCATION NATIONALE ET DE LA JEUNESSE **MINISTÈRE** DE L'ENSEIGNEMENT SUPÉRIEUR, DE LA RECHERCHE ET DE L'INNOVATION

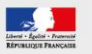

#### Ce que dit le BO :

- Montrer le basculement des échanges de la Méditerranée à l'Atlantique après 1453 et 1492
- Début d'une forme de mondialisation

Points de passage et d'ouverture :

- L'or et l'argent, des Amériques à l'Europe
- Bartolomé de la Casas et la controverse de Vallalolid
- Le développement de l'économie "sucrière" et de l'esclavage dans les îles portugaises et au Brésil

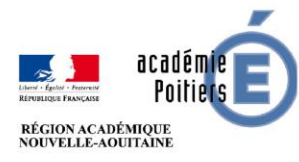

#### Compétences travaillées :

- Travailler de manière autonome
- Mettre en récit
- S'exprimer à l'oral
- Sélectionner des informations dans un corpus documentaire
- Confronter deux documents

#### Productions demandées :

- Réaliser un schéma heuristique
- Confronter deux documents
- Rédiger un paragraphe structuré
- Réaliser un *Sketchnote*

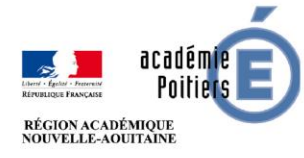

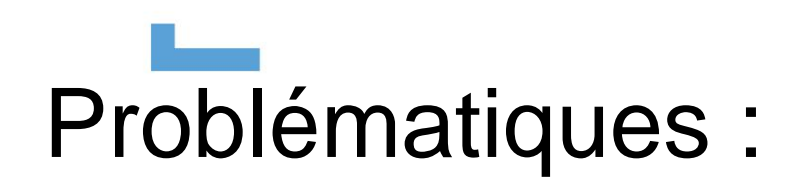

Quels impacts territoriaux, sociaux et culturels sont engendrés par « l'ouverture atlantique » aux XV et XVIèmes siècles ?

Quels sont les marqueurs des prémisses de la mondialisation durant cette période ?

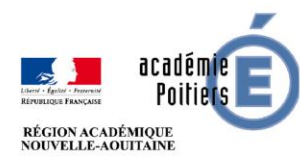

#### Plan de travail donné aux élèves en amont de la séance (Version 1)

Lien vers le Padlet avec toutes les ressources pédagogiques pour cette séquence :

https://fr.padlet.com/laetitia2 [\\_lerau/ouvertureatlantique](https://fr.padlet.com/laetitia2_lerau/ouvertureatlantique)

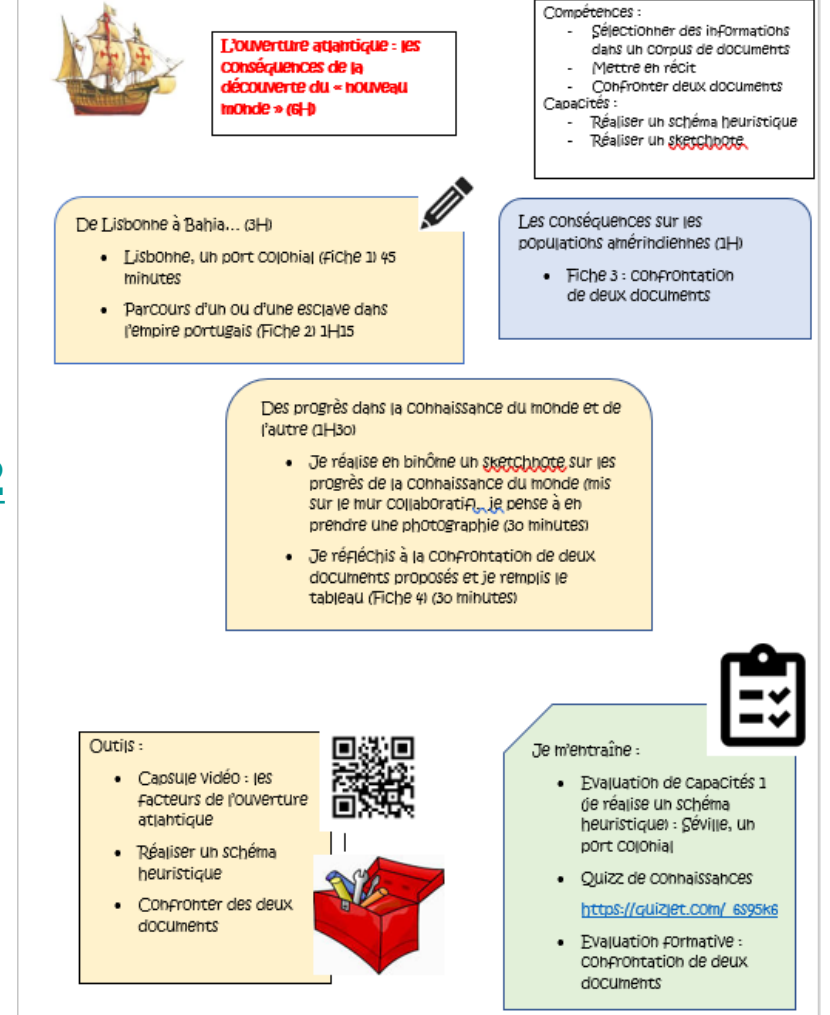

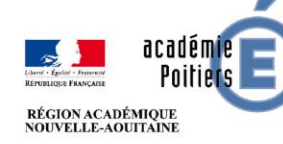

#### **Letter** (Version 2)

Thème 2 : XVè-XVIè siècles : un nouveau rapport au monde, un temps de mutations intellectuelles

Chapitre 1. L'ouverture atlantique : les conséquences de la découverte du « nouveau monde »

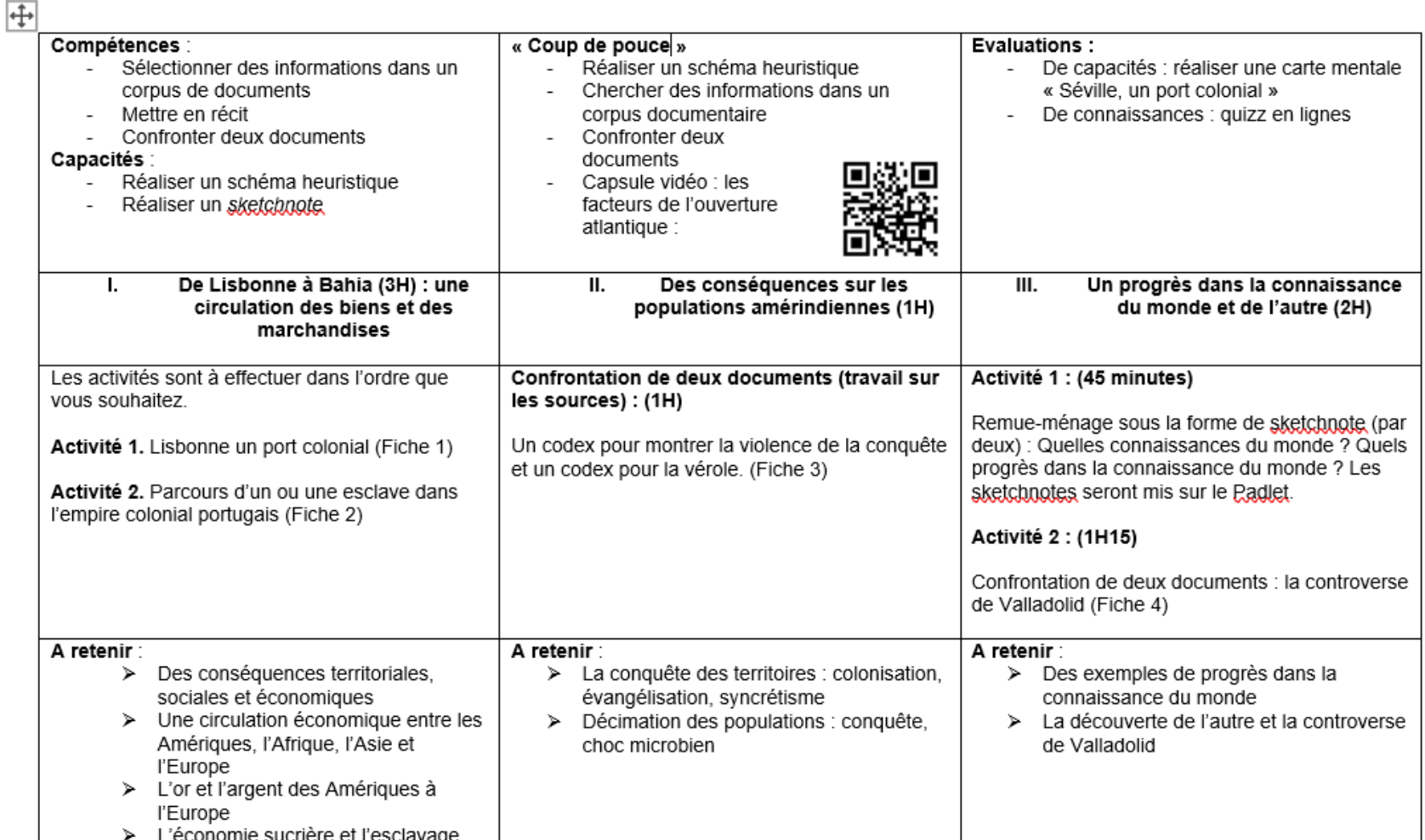

### I. De Lisbonne à Bahia, une circulation de biens, de personnes et de marchandises (2H00)

**Activité 1** : Lisbonne, un port colonial

Objectif : réaliser un schéma heuristique à partir d'un corpus documentaire

**Activité 2** : L'économie "sucrière" et l'esclavage dans l'empire portugais

Objectif : Mettre en récit le parcours d'un ou d'une esclave d'Afrique jusqu'au Brésil

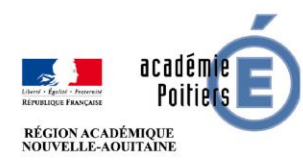

## II. Les conséquences sur les populations amérindiennes (1H)

- Conquêtes et affrontements
- Choc microbien
- Evolution du peuplement amérindien
- Métissage

**Activité 3:** confrontation de deux documents (méthode). Début en binôme puis reprise en classe entière avec enseignant.e

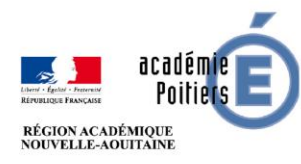

### III. Les progrès dans la connaissance du monde et de l'autre (2H)

Les progrès dans la connaissance du monde

**Activité 4 : en groupe (3 à 4)** : réaliser un sketchnote pour les progrès dans les connaissances du monde (géographie, botanique…). Prendre en photographie le *sketchnote* : mur collaboratif

Reprise donnée sur la forme dactylographiée (pas en classe entière)

● La connaissance de l'Autre

**Activité 5 :** Confrontation de deux documents dont la controverse de Valladolid

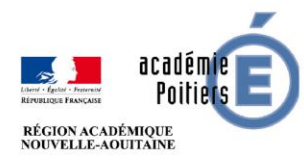

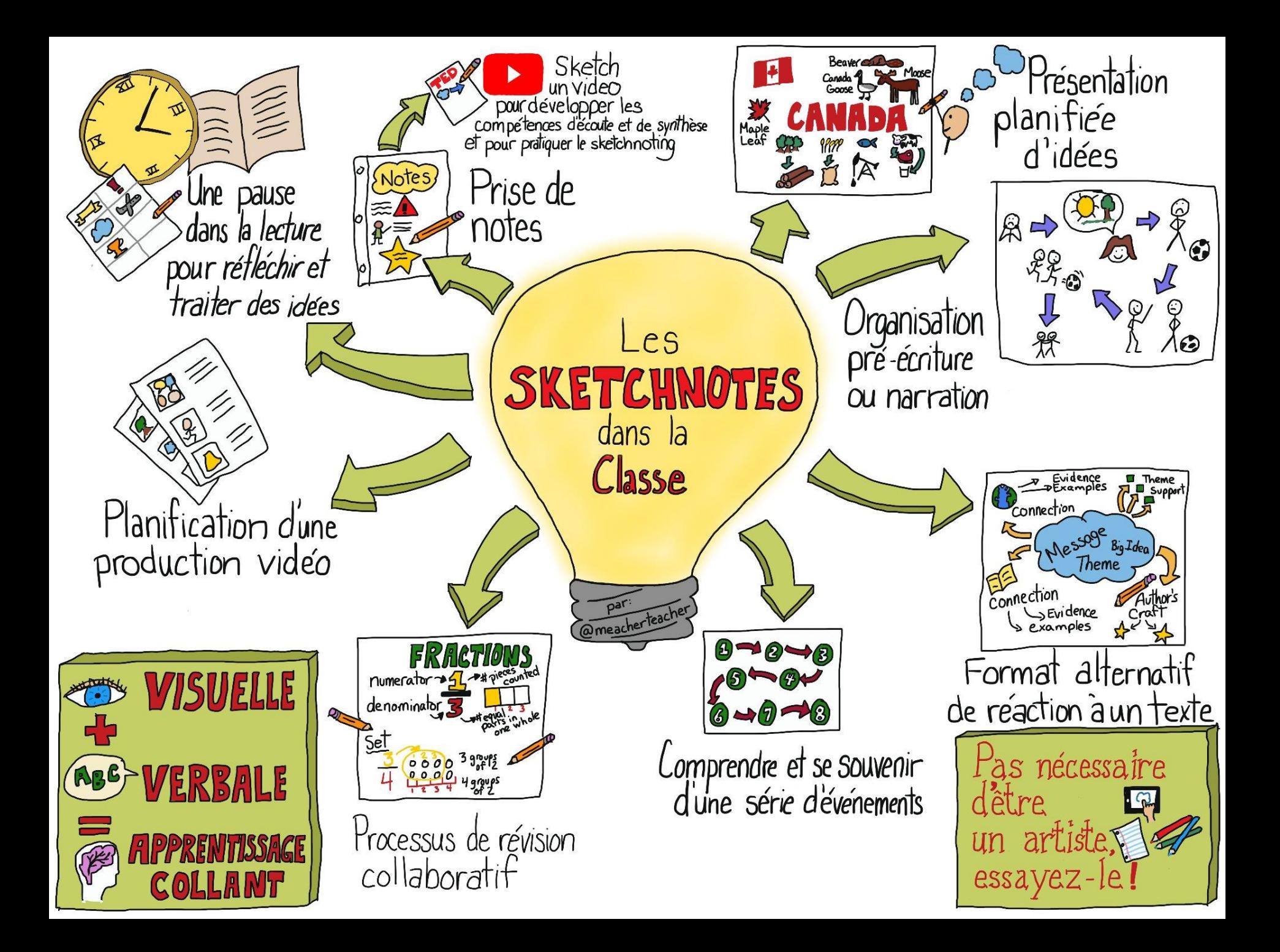

# Les évaluations :

Les 2 évaluations suivantes sont à la disposition des élèves.

- **Evaluation de capacités** : réaliser un schéma heuristique « Séville, un port colonial »
- **Evaluation formative** : confrontation de deux documents

**Evaluation de connaissances** :

● Quizz avec *Quizlet :* [https://quizlet.com/\\_6s95k6](https://quizlet.com/_6s95k6)

● **Evaluation sommative** : confrontation de deux documents

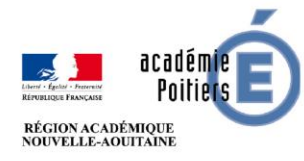

#### **POUR L'ÉCOLE DE LA CONFIANCE**

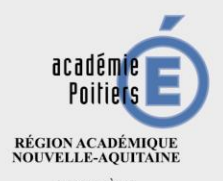

 $\begin{array}{ll} \text{MINISTÈRE} \\ \text{DE L'ÉDUCATION NATIONALE} \\ \text{ET DE LA JEUNESSE} \end{array}$ MINISTÈRE<br>DE L'ENSEIGNEMENT SUPÉRIEUR,<br>DE LA RECHERCHE<br>ET DE L'INNOVATION

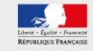